# **Extension Publication Approval and Production Form**

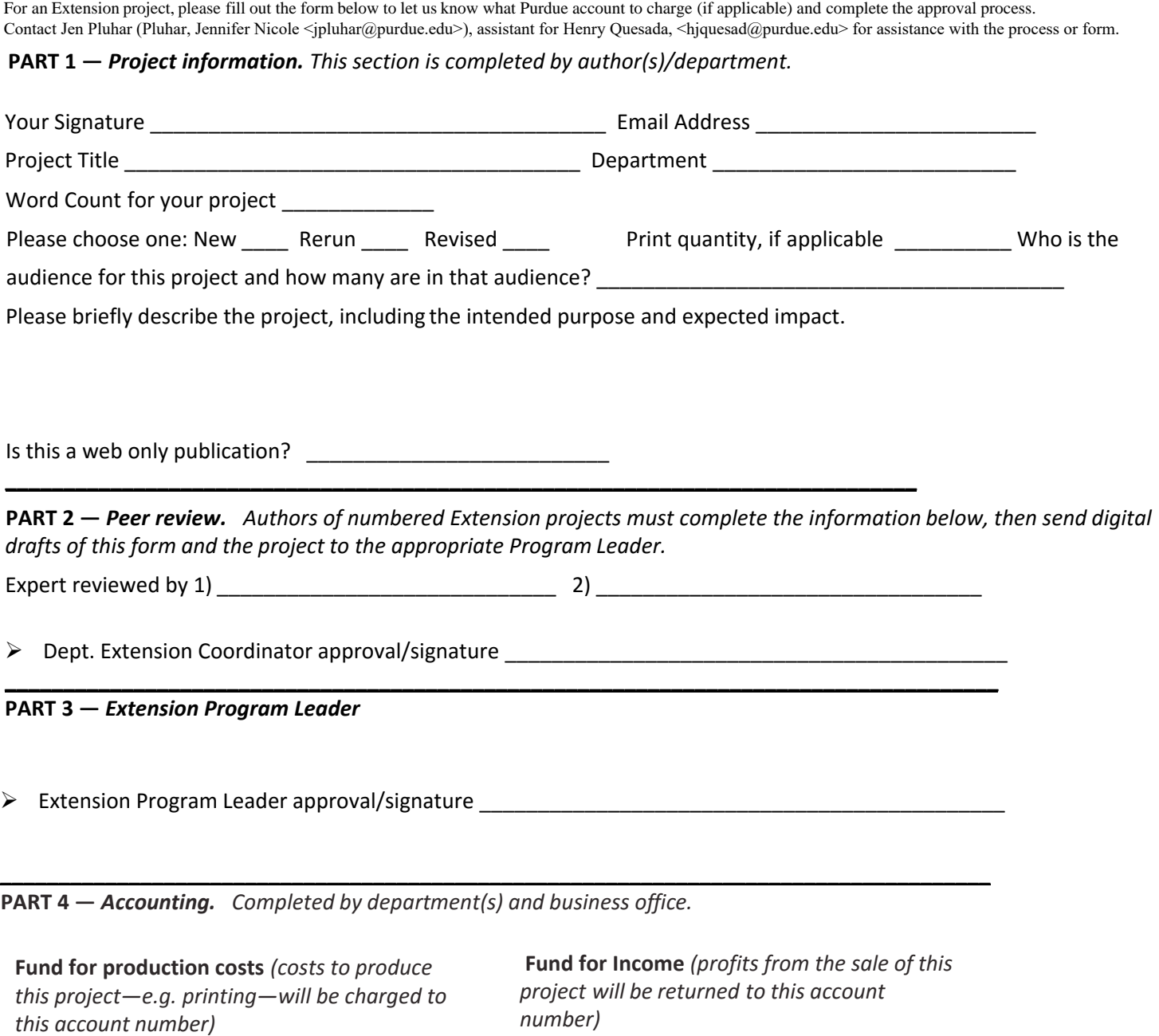

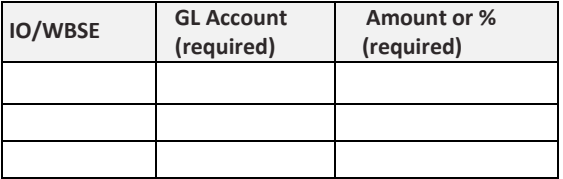

**IO/WBSE GL Account (required) Amount or % (required)** 

➢ Dept. Comptroller (signature REQUIRED) \_\_\_\_\_\_\_\_\_\_\_\_\_\_\_\_\_\_\_\_\_\_\_\_\_\_\_\_\_\_\_\_\_\_\_\_\_\_\_\_\_\_\_

The person(s) who can authorize use of funds in the accounts listed below must sign below.

**\_\_\_\_\_\_\_\_\_\_\_\_\_\_\_\_\_\_\_\_\_\_\_\_\_\_\_\_\_\_\_\_\_\_\_\_\_\_\_\_\_\_\_\_\_\_\_\_\_\_\_\_\_\_\_\_\_\_\_\_\_\_\_\_\_\_\_\_\_\_\_\_\_\_\_\_\_\_\_\_\_\_\_\_\_**

Approval/signature \_\_\_\_

# **Extension Reviewed Bulletins Process**

Questions about the Extension number process should be directed to your department Extension leader or the Extension administration office, Jen Pluhar (Pluhar, Jennifer Nicole <**[jpluhar@purdue.edu](mailto:jpluhar@purdue.edu)**>), assistant for Henry Quesada.

## **More information at the Extension Hub**

[https://extension.purdue.edu/hub/](https://extension.purdue.edu/hub/extension-publication-approval-and-production-form/)

1. [The extension specialist comple](https://extension.purdue.edu/hub/extension-publication-approval-and-production-form/)tes the Production Extension process (including the form)

2. The extension specialist requests a number from the Extension administration office, Jen Pluhar (Pluhar, Jennifer Nicole <**[jpluhar@purdue.edu](mailto:jpluhar@purdue.edu)**>), assistant for Henry Quesada.

• Extension colleagues may layout their own publication using the AgComm provided template.

**Or**

• Extension colleagues may partner with AgComm. AgComm will assist with editing/design expertise (see checklist for further assistance)

# **Standard bulletins**

Once all assets are provided by our client and we agree/commit to following the schedule (e.g. providing copy, reviewing, and approving edits according to the agreed production schedule):

Workzone requests for **1-2 page bulletins will be completed and delivered within 4 weeks** Workzone requests for **4-12 page bulletins, will be completed within 6-8 weeks**, depending on complexity and required editing. The exact schedule will be agreed upon during the initial discussion. **Curricula and guides** need to be discussed with coordinators, program leaders, and AgComm at the time the projects are conceived.

#### **Expert Reviewed process EXAMPLE checklist**

## **CHECKLIST**

- Write/revise the publication
- Assemble all files (graphics, word document) in one folder
- Send for peer review (two people)
- Respond to reviewer edits and read one final time
- Send to (Department Extension leader) for approval
- Fill out the Extension form and send it with a number request to the Extension administration office, Jen Pluhar (Pluhar, Jennifer Nicole <**[jpluhar@purdue.edu](mailto:jpluhar@purdue.edu)**>), assistant for Henry Quesada. for approval
- Request a project with AgComm, agcomm.sharedwork.com/requests Deposit named publication folder with files in shared Box folder with AgComm
- AgComm will create a work plan and timetable for the publication
- AgComm will send edits of the Word document to the author
- Author will approve Word document edits
- AgComm will do the layout and design and send a pdf for the Author to review
- Author will review the design and send edits
- AgComm will send the files to the Author
- Author will send files to the Education store to post